## DisplayFusion raccourcis clavier

## Général

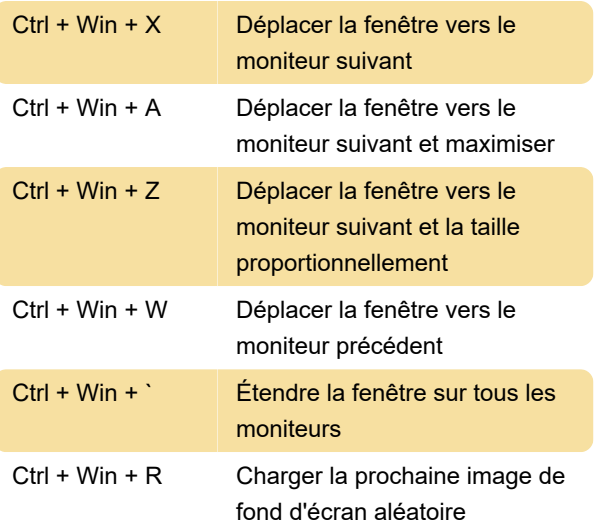

Source : Guide d'aide Displayfusion

Dernière modification: 28/12/2023 12:47:16

Plus d'information: [defkey.com/fr/displayfusion-](https://defkey.com/fr/displayfusion-2023-raccourcis-clavier)[2023-raccourcis-clavier](https://defkey.com/fr/displayfusion-2023-raccourcis-clavier)

[Personnalisez ce PDF...](https://defkey.com/fr/displayfusion-2023-raccourcis-clavier?pdfOptions=true)